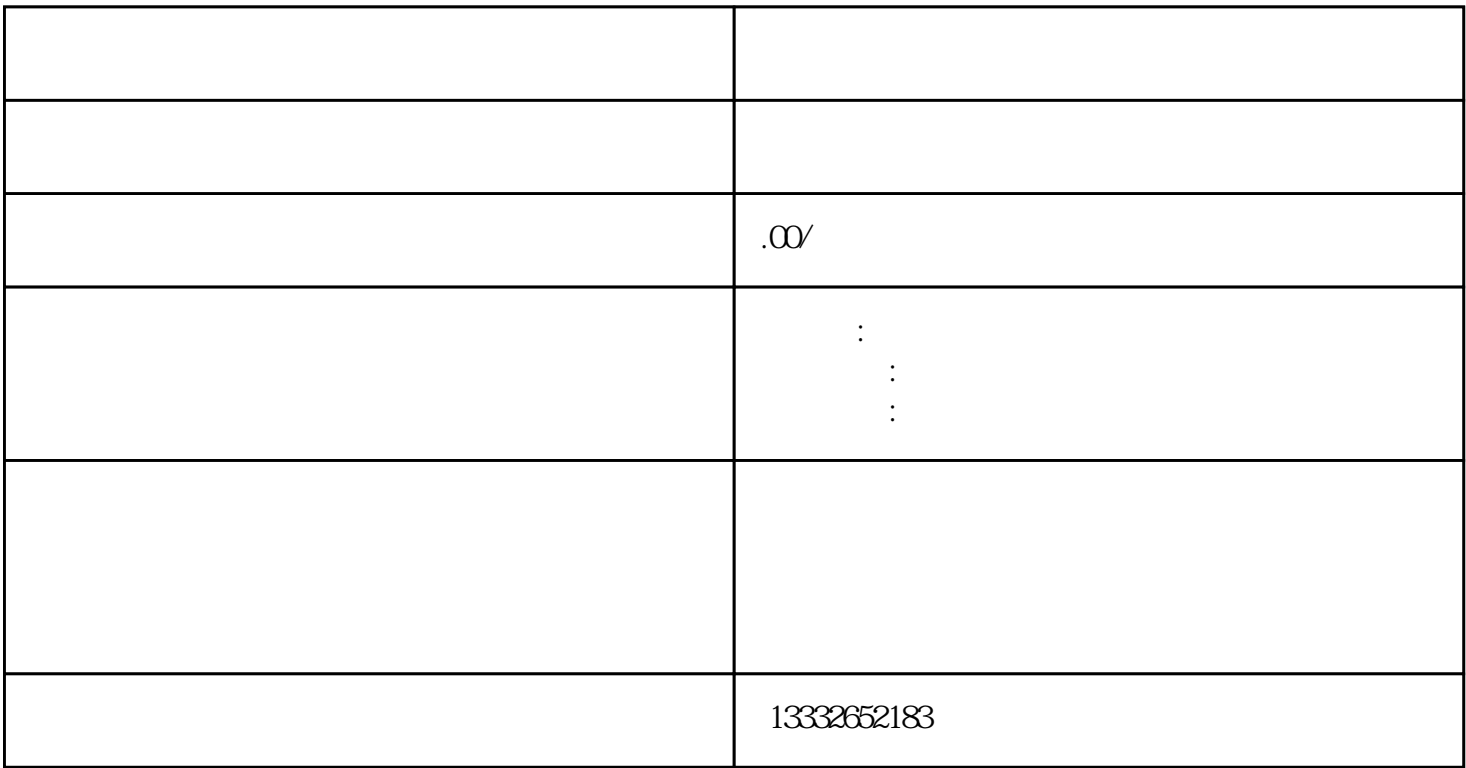

 $\overline{a}$  (and  $\overline{b}$ )

 $PCI$ 

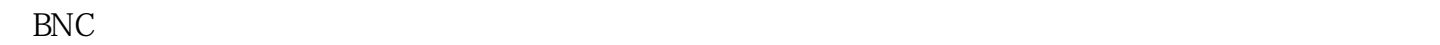

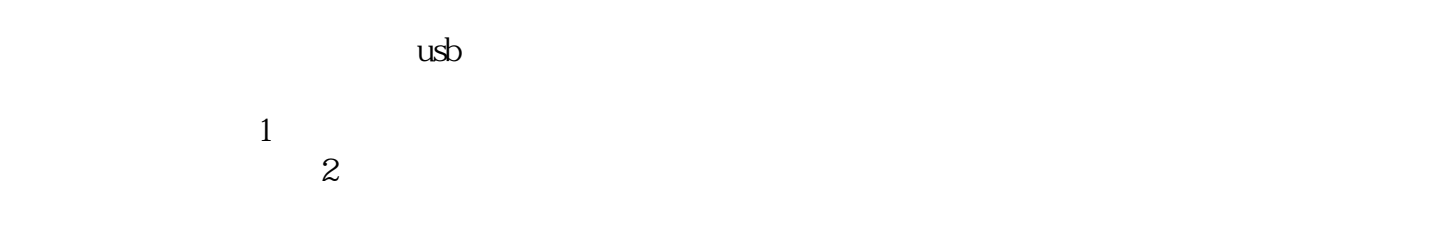

 $\sim 3$ 

里不用管它,然后把另一根网线插入录像机的POE接口。监控安装完成信号和电力的网线传输,安装简

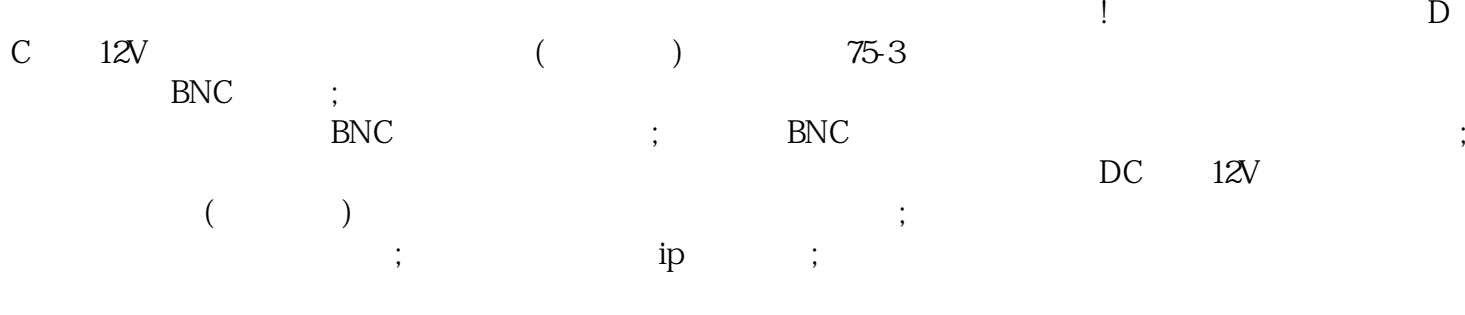

 $R$